Polymerase Chain Reaction (PCR) is one of the most important inventions of the 20th century in molecular biology. PCR is a technique to amplify or make in a test tube many copies of a specific region. Miniscule amounts of the genetic material from any organism can now be amplified to individuals, manipulate DNA, detect infectious organisms including the viruses that cause AIDS, hepatitis, and tuberculosis, detect genetic variations including mutations in genes, and numerous tasks.

PCR primers are short, single-stranded DNAs that define the section of DNA to be ampl Two primers are used in each PCR reaction, designed so that they bind at flanking locations suri the target region. Critically, off-target binding may lead to experimental failure or worse, to mis results. Thus, potential primers of approximately 20 DNA bases in length, must be examined for target binding among, for example, the 3.2 billion DNA bases from all human chromosomes, the genome.

The purpose of our study is to make a user-friendly tool (Primer Server) that can design primers efficiently and accurately as well as visualize the designed primers. Our web-based bioinformatics tool selects optimal primer sequences within the starting material by using a C n called primer3 and then prioritizing and/or eliminating potential primers based on comparison primer bases against all bases in the genome using an algorithm called BLAST. This tool has an use interface which was designed using Angular2, and an efficient server-side code written in Py While similar tools exist, our tool is more user-friendly, efficient and uses extensive form validat minimize errors in the user input. Our tool can be used to design primers that will be used in lal experiments to amplify DNA from various organisms, including large, complex genomes such as humans, other animals and plants.

Develop a user-friendly tool that can design PCR primers, filter non-specific primers **visualize the specific primers**

Takao Shibamoto<sup>1,3</sup>, Wimalanathan Kokulapalan<sup>2,3</sup>, Erica Unger-Wallace<sup>3</sup>, Erik Vollbrecht<sup>2,3</sup> <sup>1</sup>Computer Engineering, Iowa State University, Ames, IA 50011, <sup>2</sup>Bioinformatics and Computational Biology, Iowa State University, Ames, IA 50011, <sup>3</sup>Department of Genetics Development and Cell Biology, Iowa State Univers **A web application to design primers for the amplification of unique DNA targets in complex genomes**

### **Abstract**

#### **Goals**

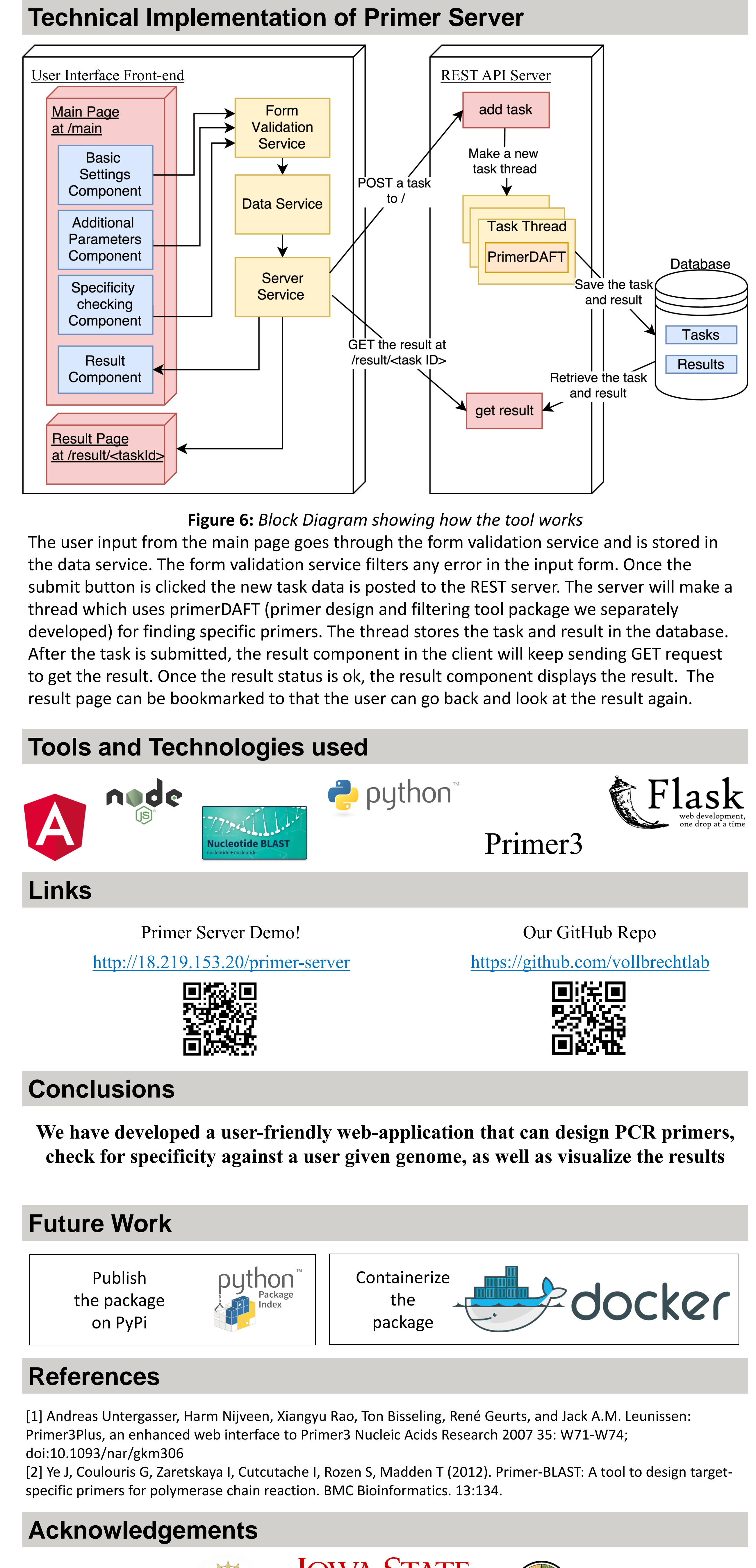

thave 6 or more mismatches to the

1500

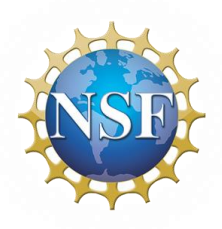

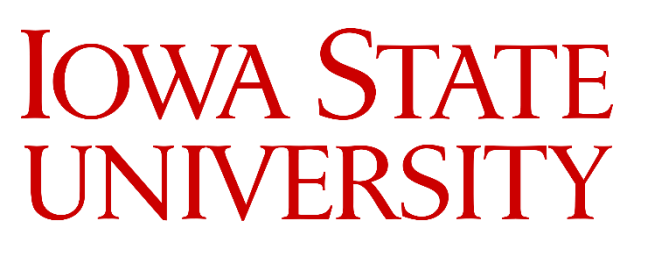

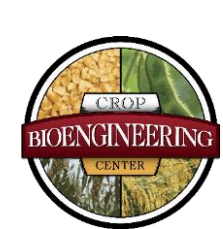

# **JOWA STATE UNIVERSITY**

## **Primer Server**

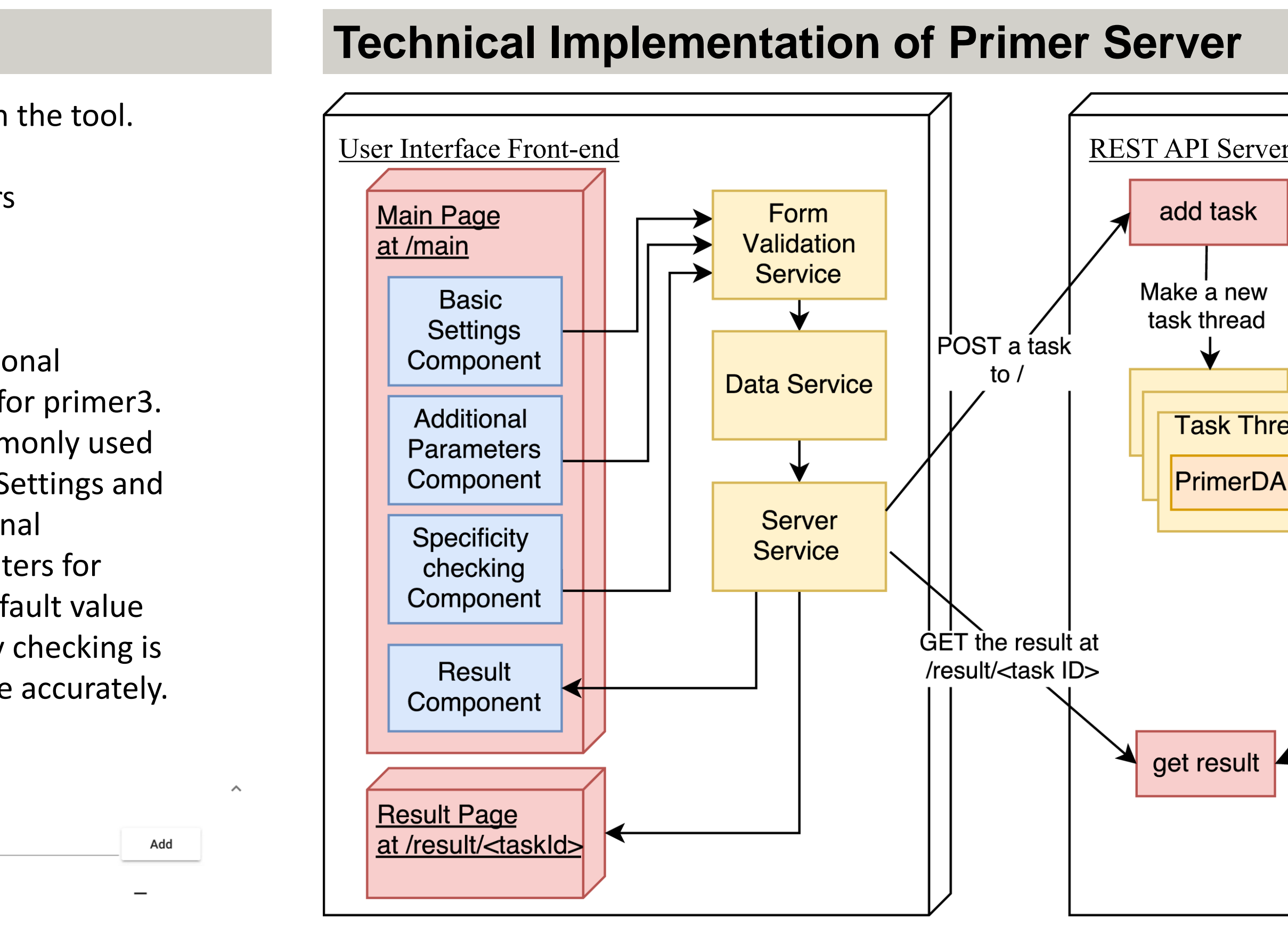

#### **Why develop new one?**

**How to accurately find primers (primerDAFT)** 

**Primer-**

**BLAST**

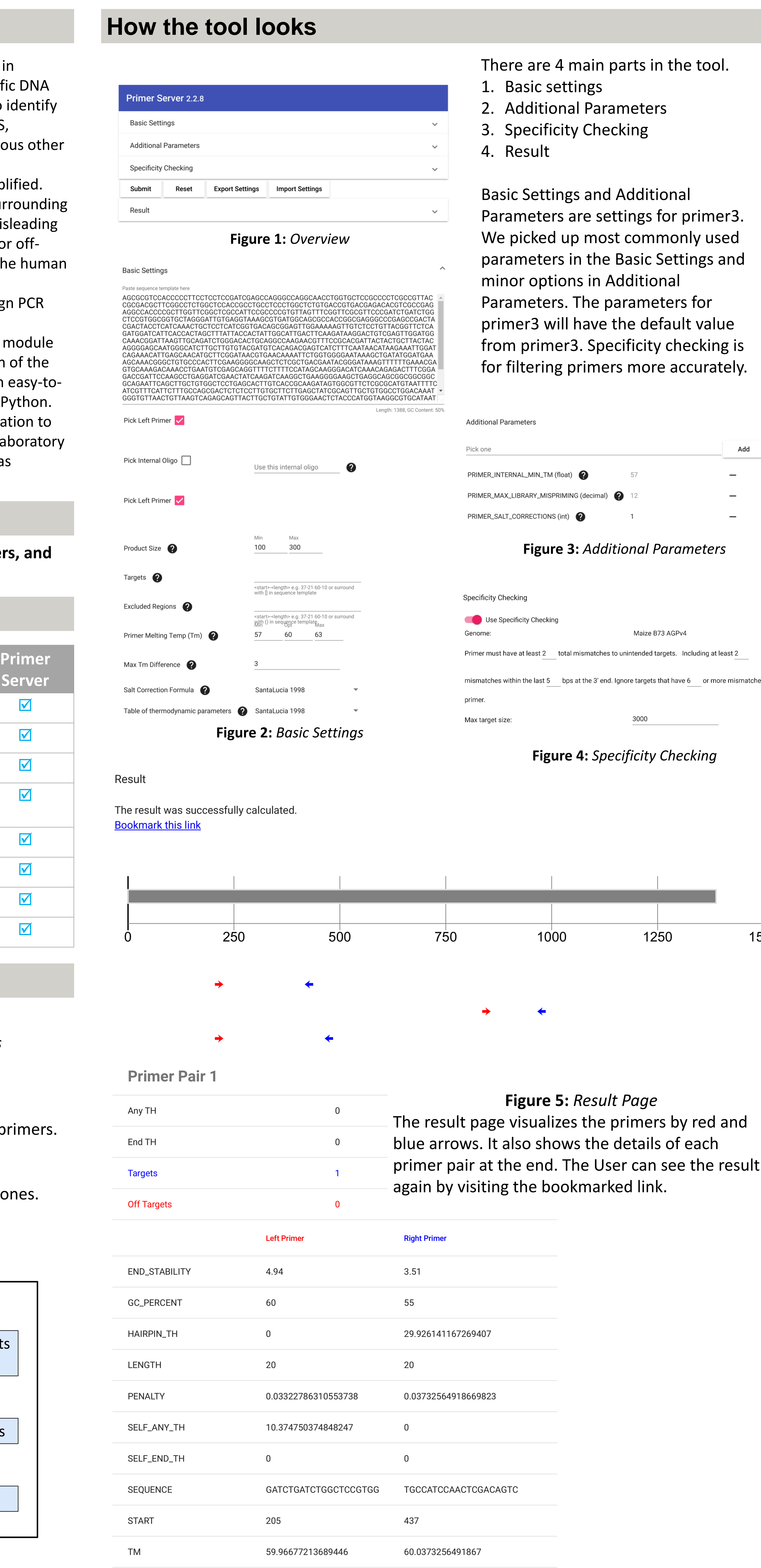

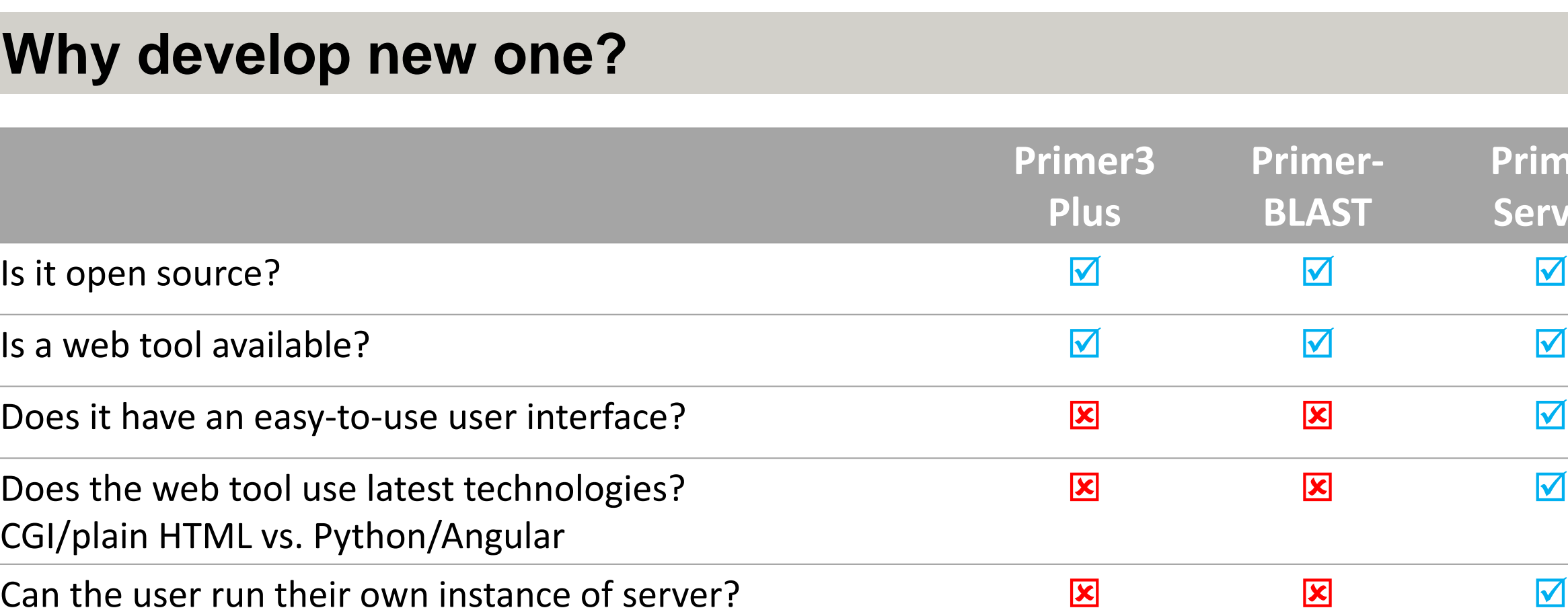

Can it filter for good primers?

Can the user use their own genome to filter primers? **Example 18** 

Is this tool available to use in terminal?

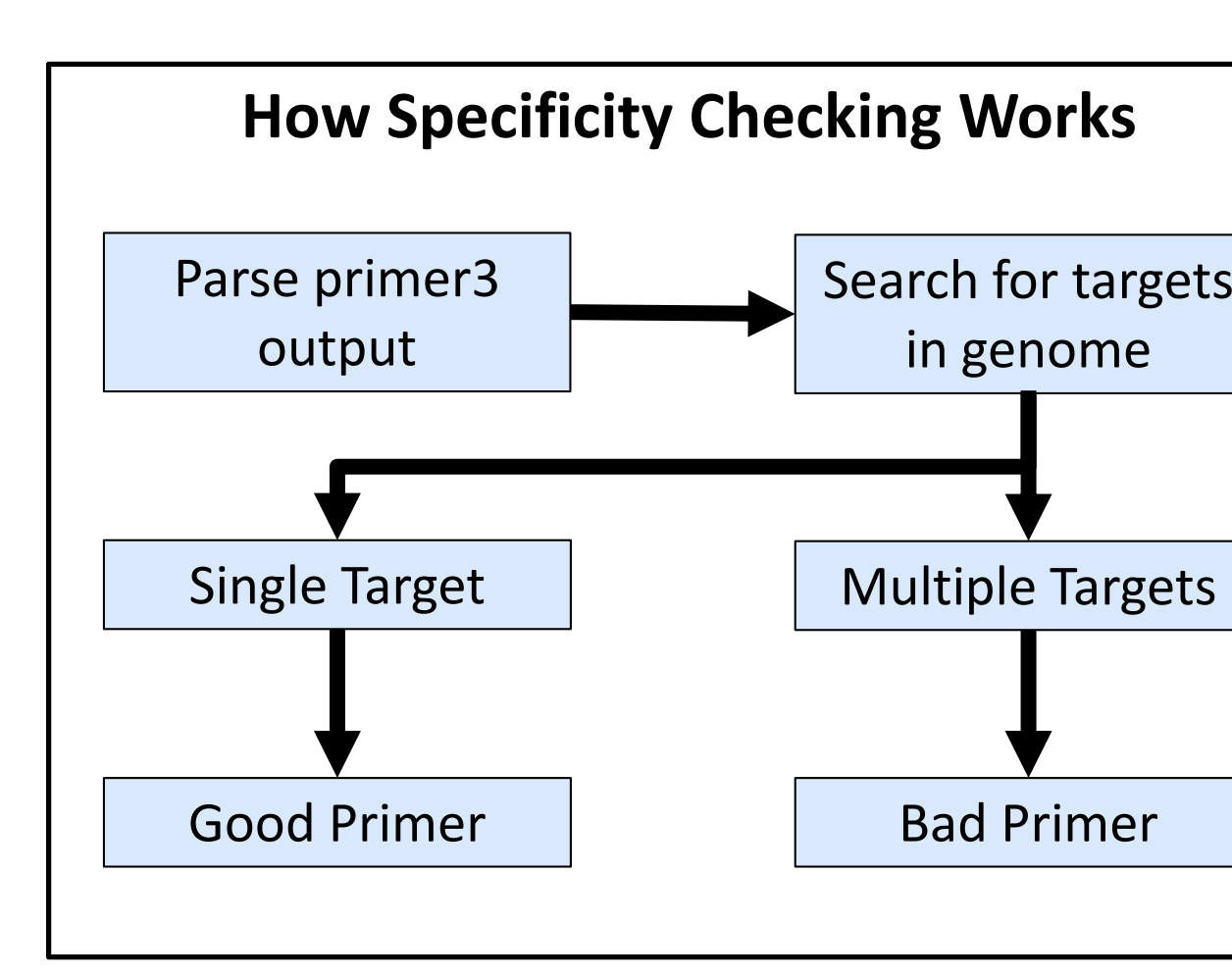

**Figure 1:** *Flow chart showing how the logic works*

There are two main steps

1) Primer Design Step

The program runs primer3, C module for finding pi

2) Specificity Checking Step

The program filters the primers into good or bad or

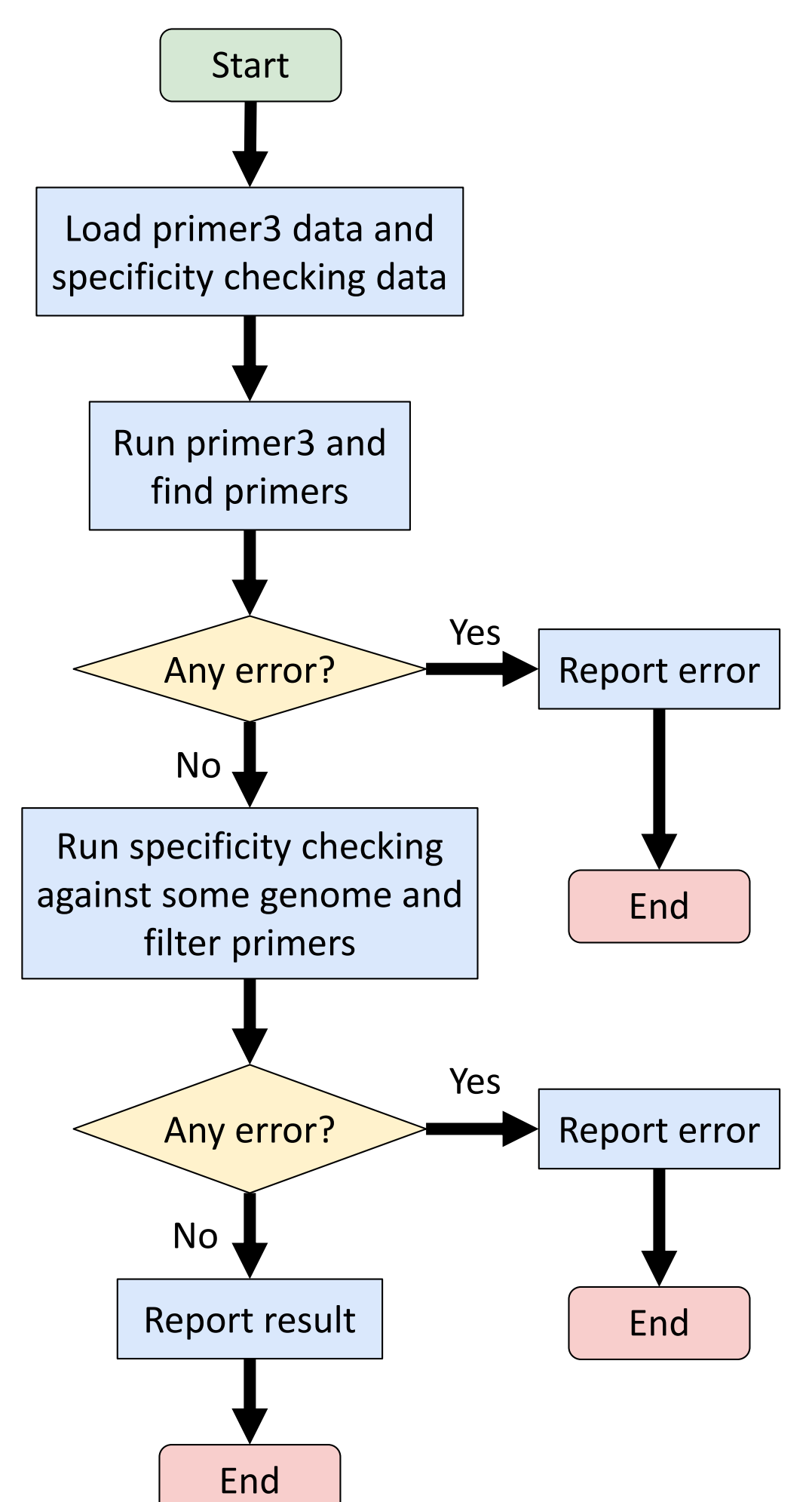